DSC 140B<br>Representation Learning

Lecture 05 | Part 1

**Change of Basis Matrices**

## **Changing Basis**

Suppose 
$$
\vec{x} = \begin{pmatrix} a_1 \\ a_2 \end{pmatrix} = a_1 \hat{e}^{(1)} + a_2 \hat{e}^{(2)}
$$
.

- $\blacktriangleright$   $\hat{u}^{(1)}$  and  $\hat{u}^{(2)}$  form a new, **orthonormal** basis  $\mathcal{U}.$
- $\blacktriangleright$  What is  $[\vec{x}]_{\mathcal{U}}$ ?

 $\blacktriangleright$  That is, what are  $b_1$  and  $b_2$  in  $\vec{x} = b_1 \hat{u}^{(1)} + b_2 \hat{u}^{(2)}$ .

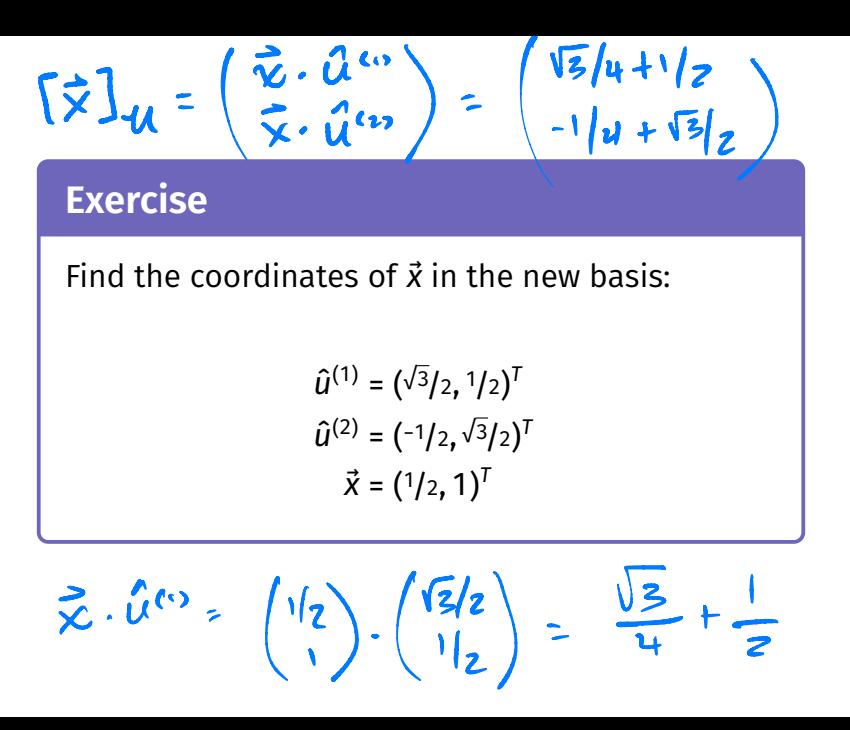

#### **Change of Basis**

 $\blacktriangleright$  Suppose  $\hat{u}^{(1)}$  and  $\hat{u}^{(2)}$  are our new, **orthonormal** basis vectors.

We know 
$$
\vec{x} = x_1 \hat{e}^{(1)} + x_2 \hat{e}^{(2)}
$$

► We want to write  $\vec{x} = b_1 \hat{u}^{(1)} + b_2 \hat{u}^{(2)}$ 

 $\blacktriangleright$  Solution

$$
b_1 = \vec{x} \cdot \hat{u}^{(1)} \qquad b_2 = \vec{x} \cdot \hat{u}^{(2)}
$$

#### **Change of Basis Matrix**

 $\triangleright$  Changing basis is a linear transformation

$$
\vec{f}(\vec{x}) = (\vec{x} \cdot \hat{u}^{(1)})\hat{u}^{(1)} + (\vec{x} \cdot \hat{u}^{(2)})\hat{u}^{(2)} = \begin{pmatrix} \vec{x} \cdot \hat{u}^{(1)} \\ \vec{x} \cdot \hat{u}^{(2)} \end{pmatrix}_{\mathcal{U}}
$$

 $\triangleright$  We can represent it with a matrix

$$
\begin{pmatrix} \uparrow & \uparrow \\ f(\hat{e}^{(1)}) & f(\hat{e}^{(2)}) \\ \downarrow & \downarrow \end{pmatrix}
$$

Example
$$
f(e^{x}) = \begin{pmatrix} \hat{e}^{x} \cdot \hat{u}^{x} \\ \hat{e}^{x} \cdot \hat{u}^{x} \end{pmatrix}
$$
  
\n $\hat{u}^{(1)} = (\sqrt{3}/2, 1/2)^{T}$   
\n $\hat{u}^{(2)} = (-1/2, \sqrt{3}/2)^{T}$   
\n $f(\hat{e}^{(1)}) =$   
\n $f(\hat{e}^{(2)}) =$   
\n $A = \begin{pmatrix} \sqrt{3}/2 & 1/2 \\ -1/2 & \sqrt{3}/2 \end{pmatrix}$   
\n $f(\hat{e}^{(2)}) =$   
\n $f(\hat{e}^{(2)}) =$   
\n $f(\hat{e}^{(2)}) =$   
\n $f(\hat{e}^{(2)}) =$   
\n $f(\hat{e}^{(2)}) =$   
\n $f(\hat{e}^{(3)}) =$   
\n $f(\hat{e}^{(4)}) =$ 

#### **Observation**

▶ The new basis vectors become the **rows** of the matrix.

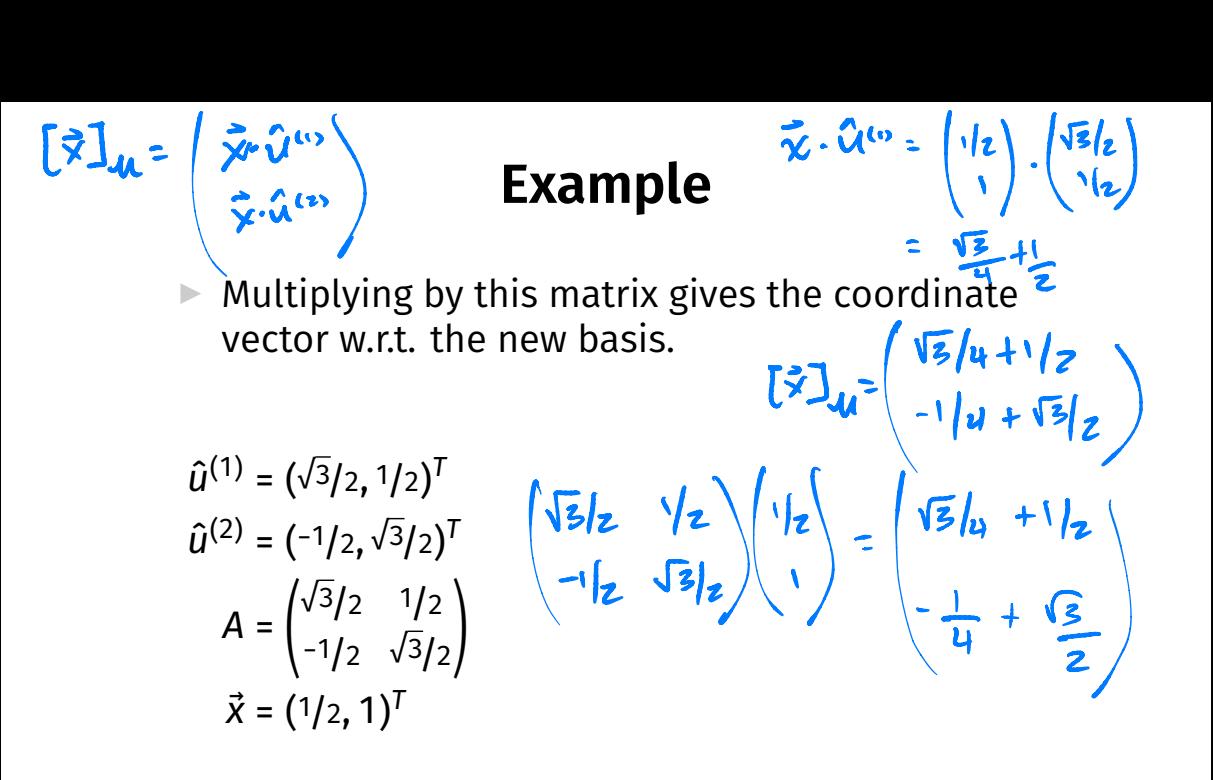

#### **Change of Basis Matrix**

 $\blacktriangleright$  Let  $\hat{u}^{(1)},...,\hat{u}^{(d)}$  form an orthonormal basis  $\mathcal{U}.$ 

▶ The matrix *U* whose **rows** are the new basis vectors is the **change of basis** matrix from the standard basis to *U*:

$$
U = \begin{pmatrix} \leftarrow \hat{u}^{(1)} \rightarrow \\ \leftarrow \hat{u}^{(2)} \rightarrow \\ \vdots \\ \leftarrow \hat{u}^{(d)} \rightarrow \end{pmatrix}
$$

#### **Change of Basis Matrix**

If U is the change of basis matrix,  $[\vec{x}]_{\gamma} = U\vec{x}$ 

 $\triangleright$  To go *back* to the standard basis, use  $U^T$ :

 $\vec{x} = U^T[\vec{x}]_{\nu}$ 

 $U\angle = [\angle]''$  $V^{T}[\vec{x}] = \vec{x}$ 

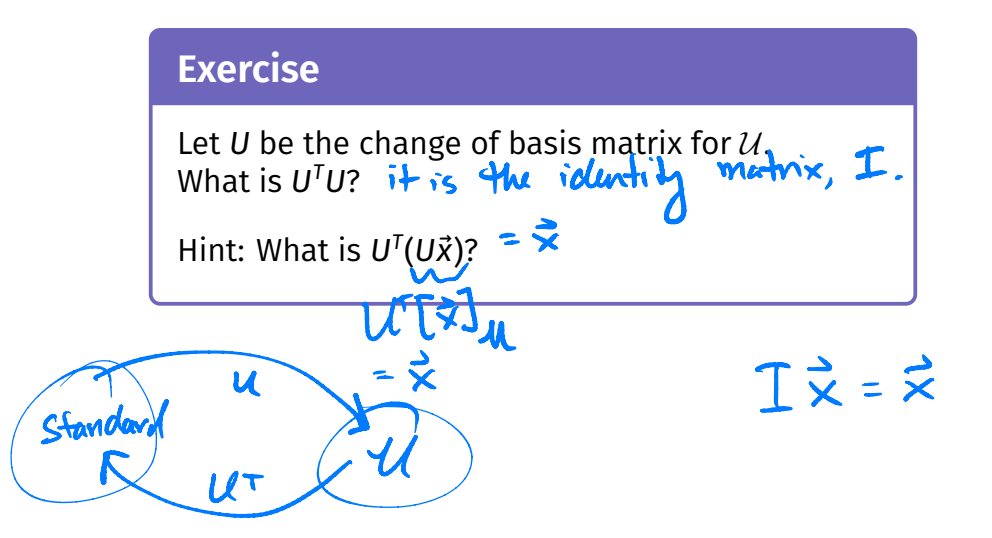

DSC 140B<br>Representation Learning

Lecture 05 | Part 2

**Diagonalization**

#### **Matrices of a Transformation**

▶ Let  $\vec{f} : \mathbb{R}^d \to \mathbb{R}^d$  be a linear transformation

 $\blacktriangleright$  The matrix representing  $f$  wrt the  $\mathsf{standard}$   $\mathsf{basis}$ is: = ( ↑ ↑↑↑  $\int f(\hat{e}^{(1)}) \int f(\hat{e}^{(2)}) \cdots \int f(\hat{e}^{(d)})$ The matrix representing  $\vec{f}$  wrt the stand<br>  $A = \left( \vec{f}(\hat{e}^{(1)}) \right)_{\vec{e}} \vec{f}(\hat{e}^{(2)}) \cdots \vec{f}(\hat{e}^{(d)})$ 

#### **Matrices of a Transformation**

▶ If we use a different basis  $\mathcal{U} = {\hat{u}^{(1)}, ..., \hat{u}^{(d)}}$ , the matrix representing  $\vec{f}$  is:

$$
A_{\mathcal{U}} = \begin{pmatrix} \uparrow & \uparrow & \uparrow & \uparrow \\ [\vec{f}(\hat{u}^{(1)})]_{\mathcal{U}} & [\vec{f}(\hat{u}^{(2)})]_{\mathcal{U}} & \cdots & [\vec{f}(\hat{u}^{(d)})]_{\mathcal{U}} \\ \downarrow & \downarrow & \downarrow & \downarrow \end{pmatrix}
$$

▶ If  $\vec{y}$  =  $A\vec{x}$ , then  $[\vec{y}]_{1}$  =  $A_{1}[\vec{x}]_{1}$ 

#### **Diagonal Matrices**

- $\triangleright$  Diagonal matrices are very nice / easy to work with.
- $\triangleright$  Suppose A is a matrix. Is there a basis  $U$  where  $A_{1}$  is diagonal?
- ▶ Yes! *If A* is symmetric.

## **The Spectral Theorem**<sup>1</sup>

▶ **Theorem**: Let A be an *n* × *n* symmetric matrix. Then there exist  $n$  eigenvectors of  $A$  which are all mutually orthogonal.

1 for symmetric matrices

### **Eigendecomposition**

- $\blacktriangleright$  If A is a symmetric matrix, we can pick d of its eigenvectors  $\hat{u}^{(1)}, \dots, \hat{u}^{(d)}$  to form an orthonormal basis.
- Any vector  $\vec{x}$  can be written in terms of this **eigenbasis**.
- ▶ This is called its **eigendecomposition**:

$$
\vec{x} = b_1 \hat{u}^{(1)} + b_2 \hat{u}^{(2)} + \dots + b_d \hat{u}^{(d)}
$$

#### **Matrix in the Eigenbasis**

- $\triangleright$  **Claim**: the matrix of a linear transformation  $\vec{f}$ , written in a basis of its eigenvectors, is a **diagonal** matrix.
- $\blacktriangleright$  The entries along the diagonal will be the **eigenvalues**.

$$
b_1\hat{u}^{(0)}+b_2\hat{u}^{(2)}+\cdots
$$

Why?

$$
A_{\mathcal{U}} = \begin{pmatrix} \uparrow & \uparrow & \uparrow & \uparrow \\ [\vec{f}(\hat{u}^{(1)})]_{\mathcal{U}} & [\vec{f}(\hat{u}^{(2)})]_{\mathcal{U}} & \cdots & [\vec{f}(\hat{u}^{(d)})]_{\mathcal{U}} \\ \downarrow & \downarrow & \downarrow & \downarrow \end{pmatrix}
$$

► 
$$
\vec{f}(\hat{u}^{(1)}) = \lambda_1 \hat{u}^{(1)}
$$
, so  $[\vec{f}(\hat{u}^{(1)})]_{U} = (\lambda_1, 0, ..., 0)^T$ .  
\n►  $\vec{f}(\hat{u}^{(2)}) = \lambda_2 \hat{u}^{(2)}$ , so  $[\vec{f}(\hat{u}^{(2)})]_{U} = (0, \lambda_2, ..., 0)^T$ .  
\n...  $A_U \approx \begin{pmatrix} \lambda_1 & \lambda_2 & 0 \\ 0 & \lambda_2 & 0 \\ 0 & 0 & \lambda_3 \\ \lambda_1 & 0 & 0 \end{pmatrix}$ .

## **Matrix Multiplication**

 $\triangleright$  We have seen that matrix multiplication evaluates a linear transformation.

 $\blacktriangleright$  In the standard basis:

$$
\vec{f}(\vec{x}) = A\vec{x}
$$

 $\blacktriangleright$  In another basis:

$$
[\vec{f}(\vec{x})]_{\mathcal{U}} = A_{\mathcal{U}}[\vec{x}]_{\mathcal{U}}
$$

# **Diagonalization**

Another way to compute  $\vec{f}(x)$ , starting with  $\vec{x}$  in the standard basis:  $G_{\lambda}$   $\lambda$  Diagonalization  $A \neq$ <br>Another way to compute  $\vec{f}(x)$ , starting with

**1.** Change basis to the eigenbasis with  $U$ .  $\left[\overrightarrow{X}\right]_{\mathcal{U}}$ 

 $\boldsymbol{2}$  Apply  $f$  in the eigenbasis with the diagonal  $A_{\scriptscriptstyle\mathcal{I}}$ .  $A_u[\vec{x}]_u=[f(\vec{x})]_u$ 

**3.** Go *back* to the standard basis with  $U^T$ .

▶ That is, 
$$
A\vec{x} = U^T A_{\mathcal{U}} U \vec{x}
$$
. It follows that  $A = U^T A_{\mathcal{U}} U$ .

## **Spectral Theorem (Again)**

- ▶ **Theorem**: Let A be an *n* × *n* symmetric matrix. Then there exists an orthogonal matrix  $U$  and a diagonal matrix  $\Lambda$  such that  $A = U^{T} \Lambda U$ .
- $\triangleright$  The *rows* of U are the eigenvectors of A, and the entries of Λ are its eigenvalues.

▶ *U* is said to **diagonalize** A.

DSC 140B<br>Representation Learning

Lecture 05 | Part 3

**Dimensionality Reduction**

# **High Dimensional Data**

 $\triangleright$  Data is often high dimensional (many features)

▶ Example: Netfix user

- ▶ Number of movies watched
- $\triangleright$  Number of movies saved
- ▶ Total time watched
- ▶ Number of logins
- $\blacksquare$  Days since signup
- ▶ Average rating for comedy
- ▶ Average rating for drama
- $\blacktriangleright$  :

#### **High Dimensional Data**

- $\triangleright$  More features can give us more information
- $\triangleright$  But it can also cause problems
- ▶ **Today**: how do we reduce dimensionality without losing too much information?

#### **More Features, More Problems**

 $\triangleright$  Difficulties with high dimensional data:

- 1. Requires more compute time / space
- 2. Hard to visualize / explore
- 3. The "curse of dimensionality": it's harder to learn

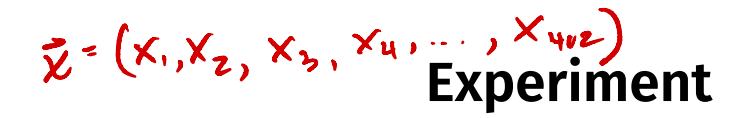

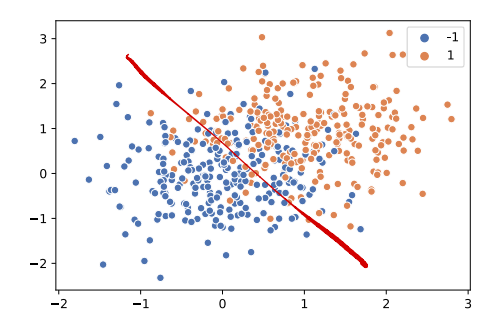

- $\triangleright$  On this data, low 80% train/test accuracy
- Add 400 features of pure noise, re-train
- $\triangleright$  Now: 100% train accuracy, 58% test accuracy
- **Overfitting!**

#### **Task: Dimensionality Reduction**

- ▶ We'd often like to **reduce** the dimensionality to improve performance, or to visualize.
- $\triangleright$  We will typically lose information
- $\triangleright$  Want to minimize the loss of useful information

#### **Redundancy**

- $\triangleright$  Two (or more) features may share the same information.
- $\blacktriangleright$  Intuition: we may not need all of them.

# **Today**

- $\triangleright$  Today we'll think about reducing dimensionality from  $\mathbb{R}^d$  to  $\mathbb{R}^1$
- ▶ Next time we'll go from  $\mathbb{R}^d$  to  $\mathbb{R}^{d'}$ , with  $d' \leq d$

#### **Today's Example**

- $\blacktriangleright$  Let's say we represent a phone with two features:  $\triangleright$   $x_1$ : screen width  $\triangleright$   $x_2$ : phone weight
- ▶ Both measure a phone's "size".
- Instead of representing a phone with both  $x_1$  and  $x<sub>2</sub>$ , can we just use a single number,  $z$ ? ▶ Reduce dimensionality from 2 to 1.

#### **First Approach: Remove Features**

- $\triangleright$  Screen width and weight share information.
- ▶ **Idea:** keep one feature, remove the other.
- In That is, set new feature  $z=x_1$  (or  $z=x_2$ ).

#### **Removing Features**

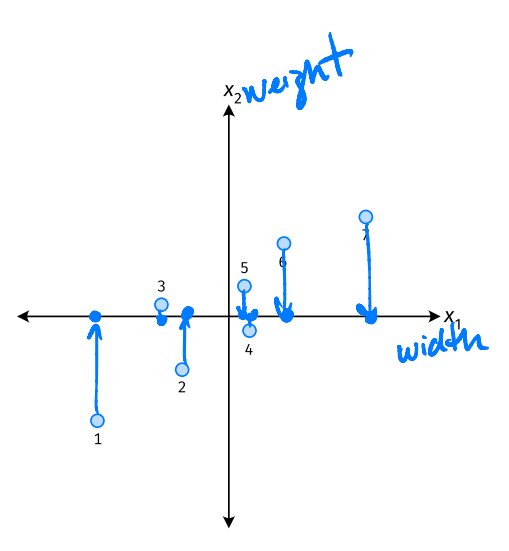

- ▶ Say we set  $z^{(i)} = \vec{x}_1^{(i)}$  for each phone,  $i$ .
- Observe:  $z^{(4)} > z^{(5)}$ .
- $\blacktriangleright$  Is phone 4 really "larger" than phone 5?

#### **Removing Features**

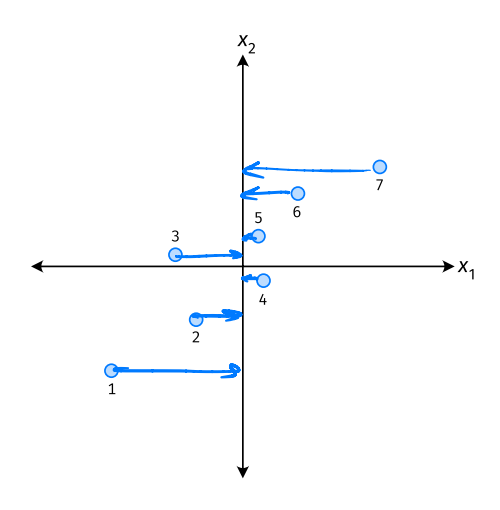

- ▶ Say we set  $z^{(i)} = \vec{x}_2^{(i)}$  for each phone,  $i$ .
- Observe:  $z^{(3)} > z^{(4)}$ .
- ▶ Is phone 3 really "larger" than phone 4?

#### **Better Approach: Mixtures of Features**

 $\triangleright$  **Idea**: z should be a combination of  $x_1$  and  $x_2$ .

One approach: linear combination.

near combination.  
\n
$$
z = u_1 x_1 + u_2 x_2 \qquad \vec{u} = (u_1, u_2)
$$
\n
$$
= \vec{u} \cdot \vec{x} \qquad \vec{y} = (x_1, x_2)
$$

 $\blacktriangleright u_1,...,u_2$  are the mixture coefficients; we can choose them.

# $\frac{1000 \times 12000 \times 2}{1 \times 12 \times 2}$  Normalization

- $\triangleright$  Mixture coefficients generalize proportions.
- ► We could assume, e.g.,  $|u_1| + |u_2| = 1$ .
- $\triangleright$  But it makes the math easier if we assume  $u_1^2 + u_2^2 = 1$ .

Equivalently, if  $\vec{u} = (u_1, u_2)^T$ , assume  $\|\vec{u}\| = 1$  $||x|| = \sqrt{u^2 + u^2}$
#### **Geometric Interpretation** z = x.u <sup>=</sup>  $= ||\vec{x}|| ||\vec{y}|| \cos \theta$

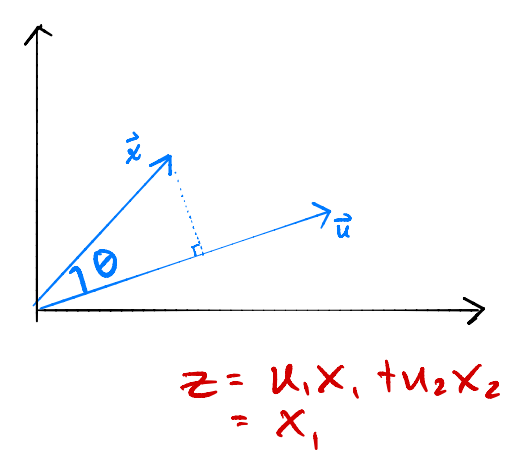

 $\triangleright$  z measures how much of  $\vec{x}$ is in the direction of  $\vec{u}$ 

• If 
$$
\vec{u} = (1, 0)^T
$$
, then  $z = x_1$ 

• If 
$$
\vec{u} = (0, 1)^T
$$
, then  $z = x_2$ 

# **Choosing**  $\vec{u}$

- ▶ Suppose we have only two features:
	- $\triangleright$   $x_i$ : screen size
	- $\triangleright$   $x_2$ : phone thickness
- ▶ We'll create single new feature, z, from  $x_1$  and  $x_2$ .<br>▶ Assume  $z = u_1 x_1 + u_2 x_2 = \vec{x} \cdot \vec{u}$ Interpretation:  $\overline{z}$  is a measure of a phone's size
- $\blacktriangleright$  How should we choose  $\vec{u} = (u_1, u_2)^T$ ?

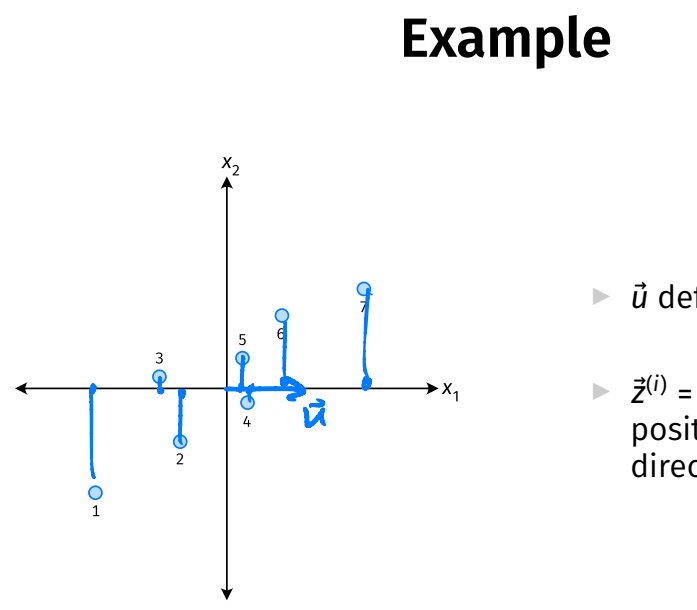

# $\vec{u}$  = (1,0)

- $\vec{u}$  defines a direction
- $\Rightarrow \vec{z}^{(i)} = \vec{x}^{(i)} \cdot \vec{u}$  measures position of  $\vec{x}$  along this direction

#### **Example**

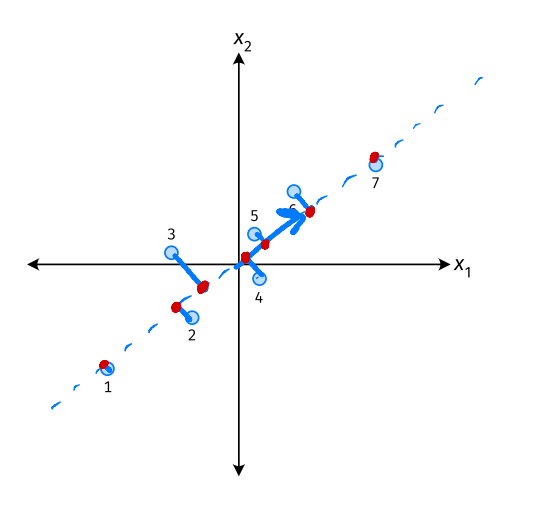

- $\triangleright$   $\vec{u}$  defines a direction
- $\triangleright$   $\vec{z}^{(i)} = \vec{x}^{(i)} \cdot \vec{u}$  measures position of  $\vec{x}$  along this direction

### **Example**

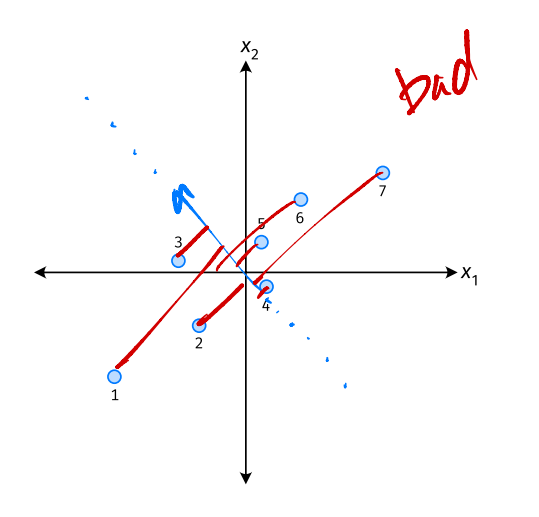

Phone "size" varies most along a diagonal direction.

- ▶ Along direction of "max variance", phones are well-separated.
- **Idea:**  $\vec{u}$  should point in direction of "max variance".

### **Example**

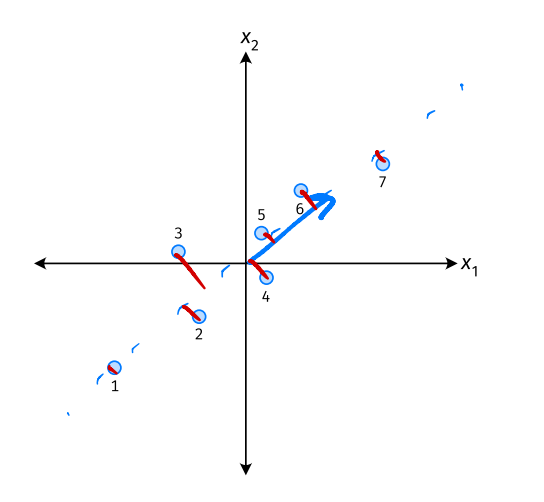

- Phone "size" varies most along a diagonal direction.
- Along direction of "max variance", phones are well-separated.
- **Idea:** *u* should point in  $\blacktriangleright$ direction of "max variance".

#### **Our Algorithm (Informally)**

► **Given**: data points  $\vec{x}^{(1)}, ..., \vec{x}^{(n)} \in \mathbb{R}^d$ 

 $\triangleright$  Pick  $\vec{u}$  to be the direction of "max variance"

 $\triangleright$  Create a new feature, z, for each point:

$$
Z^{(i)} = \vec{X}^{(i)} \cdot \vec{u}
$$

#### **PCA**

▶ This algorithm is called **Principal Component Analysis**, or **PCA**.

 $\triangleright$  The direction of maximum variance is called the **principal component**.

#### **Exercise**

Suppose the direction of maximum variance in a data set is

$$
\vec{u} = (1/\sqrt{2}, -1/\sqrt{2})^T
$$

Let

$$
\triangleright \quad \vec{x}^{(1)} = (3, -2)^{T} \n\triangleright \quad \vec{x}^{(2)} = (1, 4)^{T}
$$

What are  $z^{(1)}$  and  $z^{(2)}$ ?

#### **Problem**

 $\blacktriangleright$  How do we compute the "direction of maximum variance"?

DSC 140B<br>Representation Learning

Lecture 05 | Part 4

**Covariance Matrices**

#### **Variance**

 $\triangleright$  We know how to compute the variance of a set of numbers  $X = \{X^{(1)}, ..., X^{(n)}\}$ :

Var(X) = 
$$
\frac{1}{n} \sum_{i=1}^{n} (x^{(i)} - \mu)^2
$$

 $\blacktriangleright$  The variance measures the "spread" of the data

# **Generalizing Variance**

If we have two features,  $x_1$  and  $x_2$ , we can compute the variance of each as usual:

Var(x<sub>1</sub>) = 
$$
\frac{1}{n} \sum_{i=1}^{n} (\vec{x}_1^{(i)} - \mu_1)^2
$$

Var(x<sub>2</sub>) = 
$$
\frac{1}{n} \sum_{i=1}^{n} (\vec{x}_2^{(i)} - \mu_2)^2
$$

 $\triangleright$  Can also measure how  $x_1$  and  $x_2$  vary together.

# **Measuring Similar Information**

- ▶ Features which share information if they *vary together*.
	- $\blacktriangleright$  A.k.a., they "co-vary"
- $\blacktriangleright$  Positive association: when one is above average, so is the other
- $\blacktriangleright$  Negative association: when one is above average, the other is below average

#### **Examples**

▶ Positive: temperature and ice cream cones sold.

 $\triangleright$  Positive: temperature and shark attacks.

▶ Negative: temperature and coats sold.

## **Centering**

▶ First, it will be useful to **center** the data.

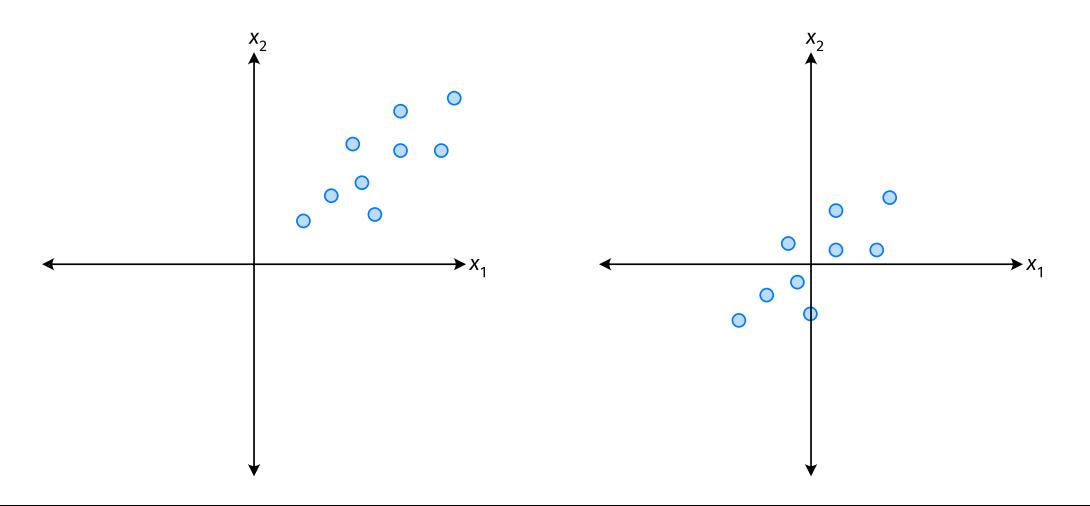

#### **Centering**

 $\triangleright$  Compute the mean of each feature:

$$
\mu_j = \frac{1}{n} \sum_{1}^{n} \vec{x}_j^{(i)}
$$

▶ Defne new centered data:

$$
\vec{z}^{(i)} = \begin{pmatrix} \vec{x}_1^{(i)} - \mu_1 \\ \vec{x}_2^{(i)} - \mu_2 \\ \vdots \\ \vec{x}_d^{(i)} - \mu_d \end{pmatrix}
$$

# **Centering (Equivalently)**

 $\triangleright$  Compute the mean of all data points:

$$
\mu = \frac{1}{n} \sum_{1}^{n} \vec{x}^{(i)}
$$

▶ Define new centered data:

$$
\vec{z}^{(i)} = \vec{x}^{(i)} - \mu
$$

#### **Exercise**

Center the data set:

 $\vec{x}^{(1)} = (1, 2, 3)^T$  $\vec{x}^{(2)} = (-1, -1, 0)^T$  $\vec{x}^{(3)} = (0, 2, 3)^T$ 

 $\triangleright$  One approach is as follows<sup>2</sup>.

$$
Cov(x_i, x_j) = \frac{1}{n} \sum_{k=1}^n \vec{x}_i^{(k)} \vec{x}_j^{(k)}
$$

 $\triangleright$  For each data point, multiply the value of feature *i* and feature  $j$ , then average these products.

 $\triangleright$  This is the **covariance** of features *i* and *j*.

2Assuming centered data

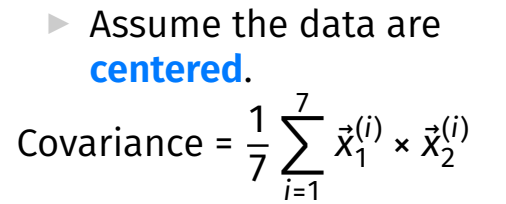

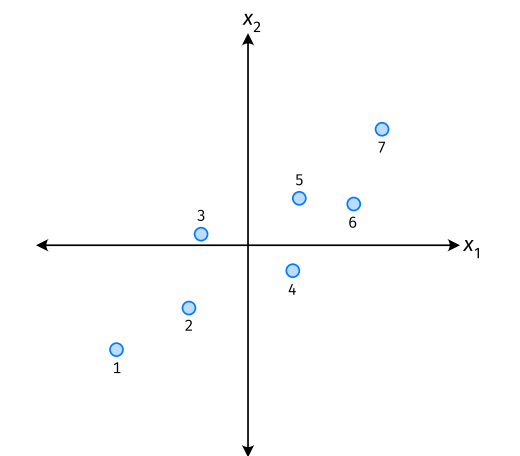

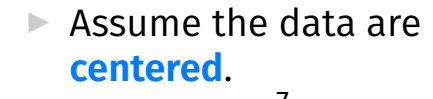

Covariance = 
$$
\frac{1}{7} \sum_{i=1}^{7} \vec{x}_1^{(i)} \times \vec{x}_2^{(i)}
$$

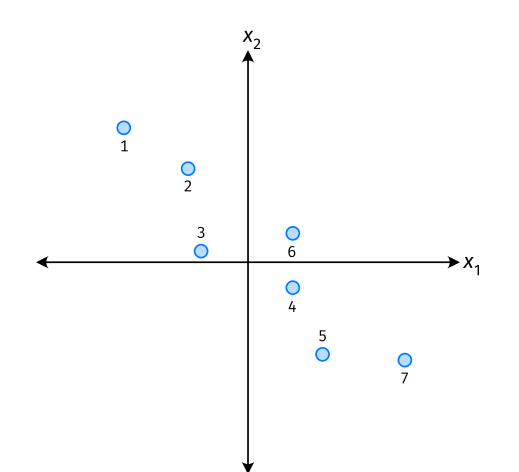

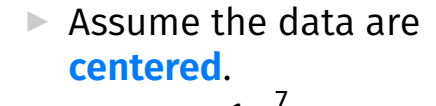

Covariance = 
$$
\frac{1}{7} \sum_{i=1}^{7} \vec{x}_1^{(i)} \times \vec{x}_2^{(i)}
$$

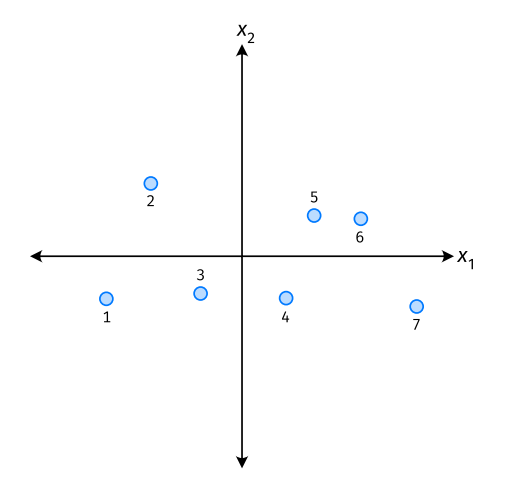

- ▶ The **covariance** quantifies extent to which two variables vary together.
- ▶ Assume we have centered the data.
- $\triangleright$  The **sample covariance** of feature *i* and *j* is:

$$
\sigma_{ij} = \frac{1}{n}\sum_{k=1}^n \vec{x}_i^{(k)}\vec{x}_j^{(k)}
$$

#### **Exercise**

True or False: 
$$
\sigma_{ij} = \sigma_{ji}
$$
?  

$$
\sigma_{ij} = \frac{1}{n} \sum_{k=1}^{n} \vec{x}_i^{(k)} \vec{x}_j^{(k)}
$$

#### **Covariance Matrices**

 $\blacktriangleright$  Given data  $\vec{x}^{(1)}, \dots, \vec{x}^{(n)} \in \mathbb{R}^d$ .

If The **sample covariance matrix** C is the  $d \times d$ matrix whose ij entry is defined to be  $\sigma_{ii}$ .

$$
\sigma_{ij} = \frac{1}{n} \sum_{k=1}^{n} \vec{x}_i^{(k)} \vec{x}_j^{(k)}
$$

#### **Observations**

 $\triangleright$  Diagonal entries of C are the variances.

▶ The matrix is **symmetric**!

#### **Note**

▶ Sometimes you'll see the sample covariance defined as:

$$
\sigma_{ij} = \frac{1}{n-1} \sum_{k=1}^{n} \vec{x}_i^{(k)} \vec{x}_j^{(k)}
$$

Note the  $1/(n - 1)$ 

- ▶ This is an **unbiased** estimator of the population covariance.
- ▶ Our defnition is the **maximum likelihood** estimator.
- ▶ In practice, it doesn't matter:  $1/(n-1) \approx 1/n$ .
- ▶ For consistency, in this class use  $1/n$ .

# **Computing Covariance**

 $\blacktriangleright$  There is a "trick" for computing sample covariance matrices.

- ▶ Step 1: make  $n \times d$  data matrix, X
- $\triangleright$  Step 2: make Z by centering columns of X

$$
\triangleright \text{Step 3: } C = \frac{1}{n} Z^T Z
$$

# Computing Covariance (in code)<sup>3</sup>

<sup>3</sup>Or use np.cov

DSC 140B<br>Representation Learning

#### Lecture 05 | Part 5

#### **Visualizing Covariance Matrices**

▶ Covariance matrices are symmetric.

 $\triangleright$  They have axes of symmetry (eigenvectors and eigenvalues).

 $\triangleright$  What are they?

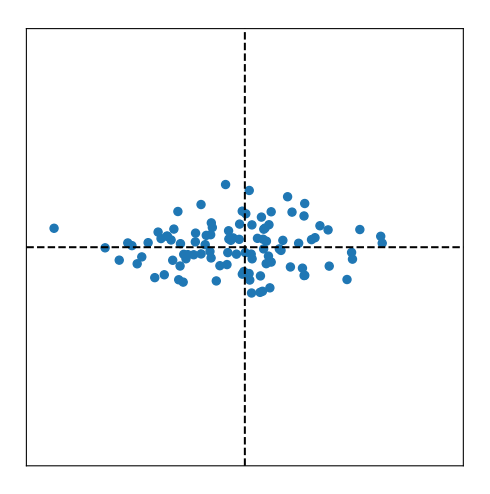

 $C \approx$ 

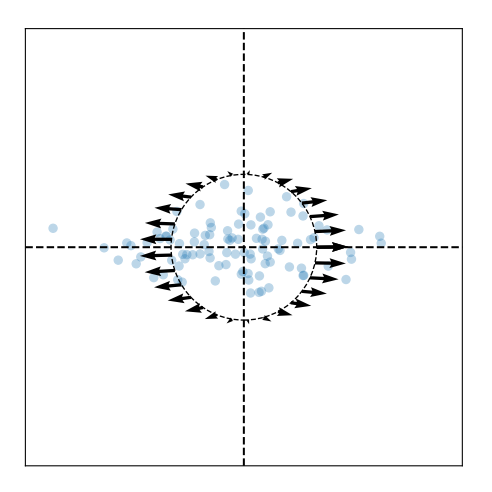

Eigenvectors:

 $\vec{u}^{(1)}$   $\approx$  $\vec{u}^{(2)}$   $\approx$ 

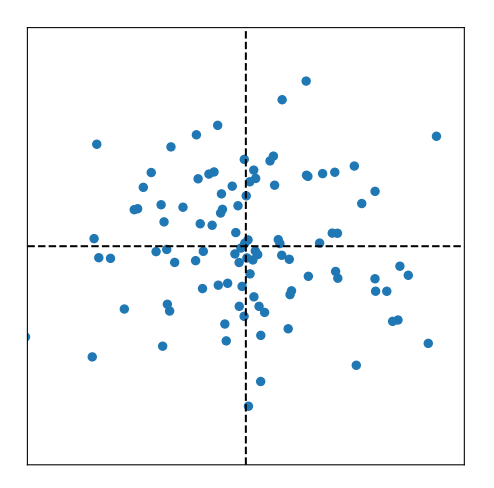

 $C \approx$ 

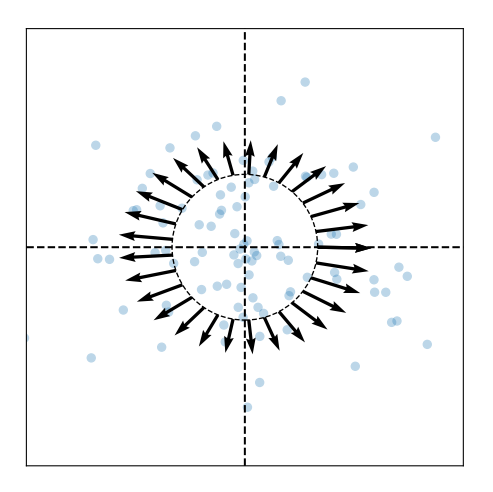

Eigenvectors:

 $\vec{u}^{(1)}$   $\approx$  $\vec{u}^{(2)}$   $\approx$
### **Visualizing Covariance Matrices**

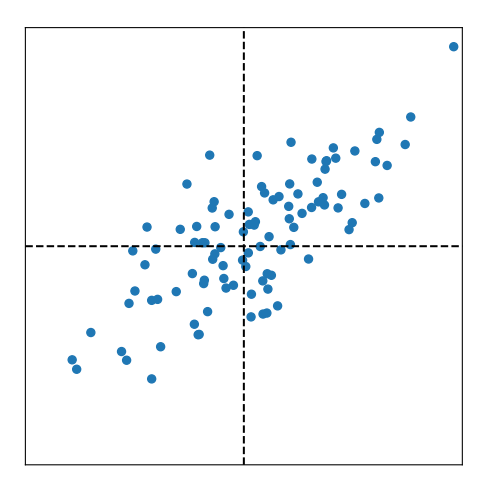

 $C \approx$ 

### **Visualizing Covariance Matrices**

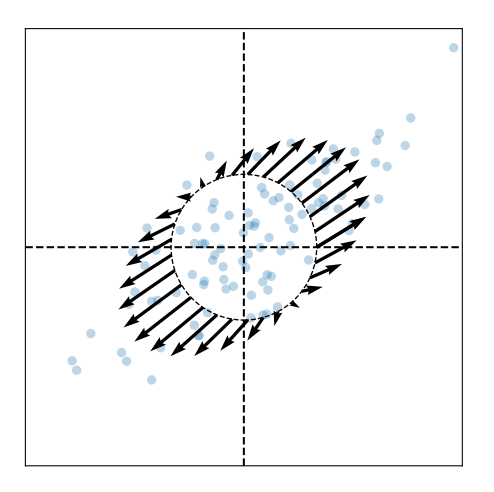

Eigenvectors:

 $\vec{u}^{(1)}$   $\approx$  $\vec{u}^{(2)}$   $\approx$ 

### **Intuitions**

- ▶ The **eigenvectors** of the covariance matrix describe the data's "principal directions"  $\triangleright$  C tells us something about data's shape.
- ▶ The **top eigenvector** points in the direction of "maximum variance".
- ▶ The **top eigenvalue** is proportional to the variance in this direction.

- $\blacktriangleright$  The data doesn't always look like this.
- $\blacktriangleright$  We can always compute covariance matrices.
- $\triangleright$  They just may not describe the data's shape very well.

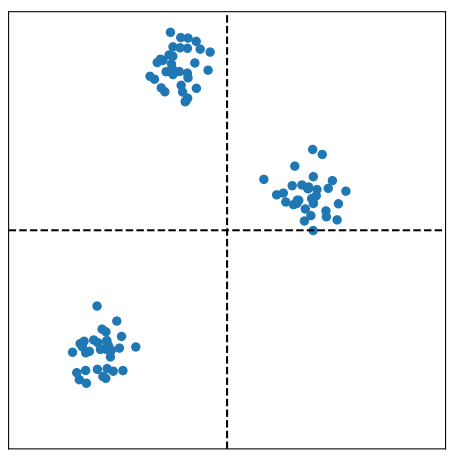

- $\blacktriangleright$  The data doesn't always look like this.
- $\blacktriangleright$  We can always compute covariance matrices.
- $\triangleright$  They just may not describe the data's shape very well.

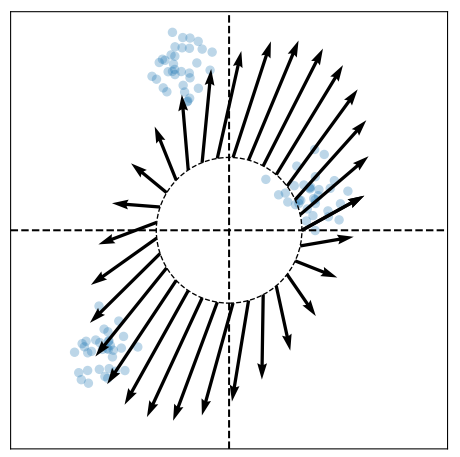

- $\blacktriangleright$  The data doesn't always look like this.
- $\blacktriangleright$  We can always compute covariance matrices.
- $\blacktriangleright$  They just may not describe the data's shape very well.

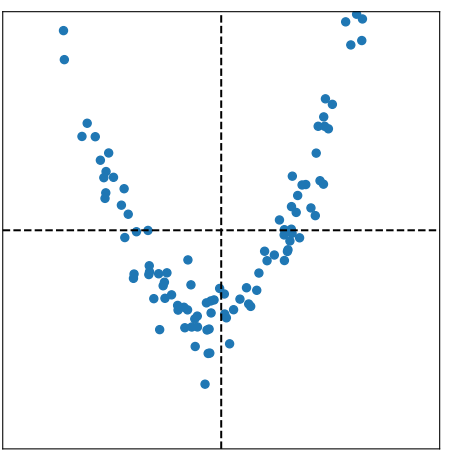

- $\blacktriangleright$  The data doesn't always look like this.
- We can always compute covariance matrices.
- $\triangleright$  They just may not describe the data's shape very well.

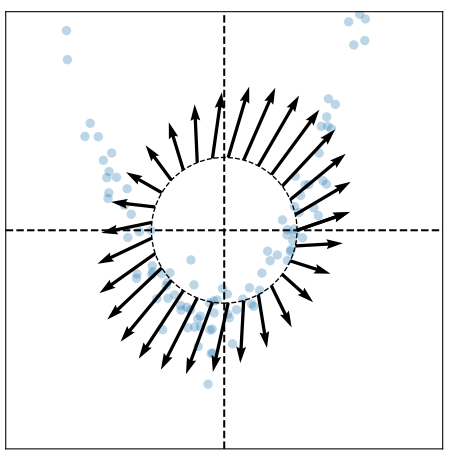